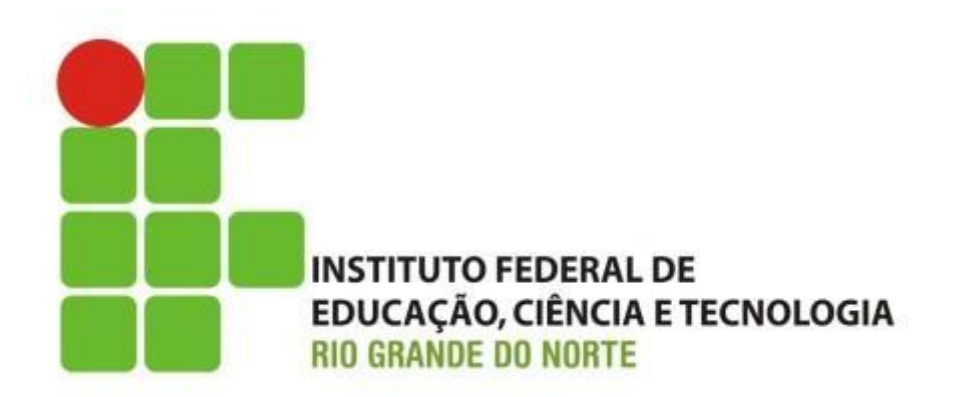

#### Organização de Computadores **Sistema de Interconexão**

Professor: Francisco Ary

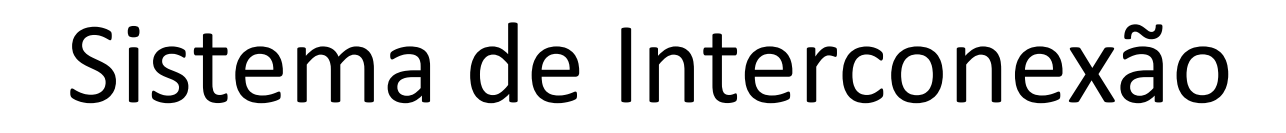

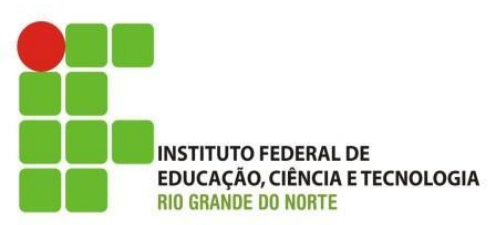

- Como já sabemos, um computador é constituído basicamente por:
	- processador;
	- memória; e
	- dispositivo de entrada e de saída.
- O comportamento funcional de um computador consiste na troca de sinais (dados, comunicação) entre seus componentes.

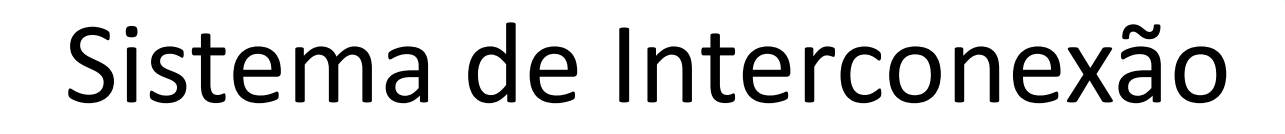

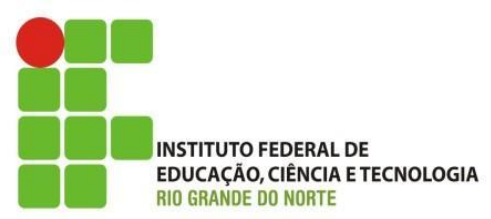

- Necessidade de um meio que possibilite a comunicação;
	- sistema de interconexão.

• Com já sabemos, a função básica de um computador é processar e armazenar dados ou instruções (executar programas);

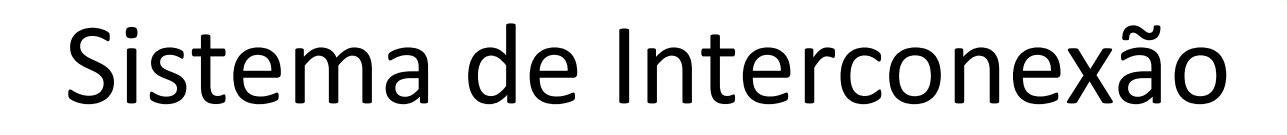

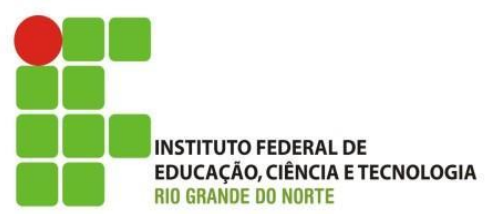

- Basicamente, o funcionamento do computador acontece em três etapas:
	- lê ou buscar uma instrução na memória para ser executada pelo processador;
		- executar a instrução (processar);e
		- mostra o resultado (saída ou resposta).
	- Essa etapas são cíclicas, ou seja, ciclo de busca, execução e resultado;

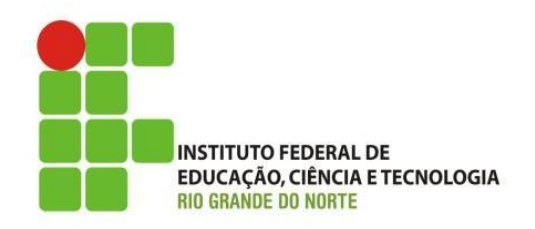

• Basicamente, cada um dos componentes necessita realizar as seguintes trocas de sinais:

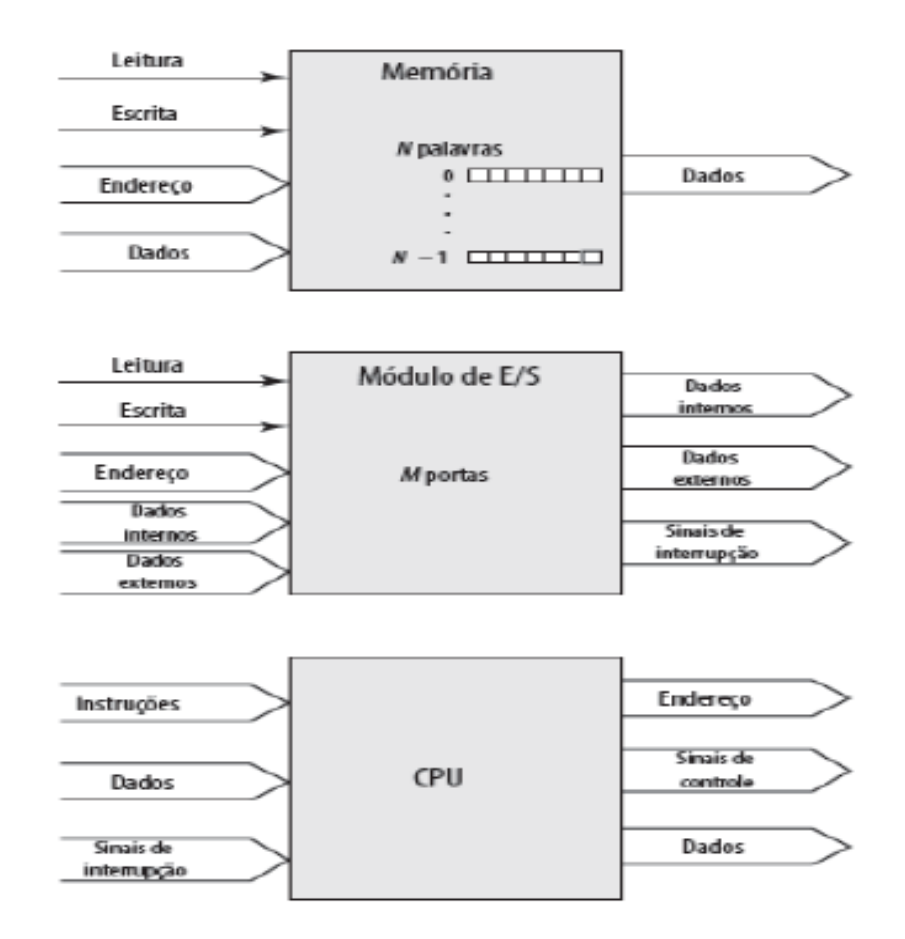

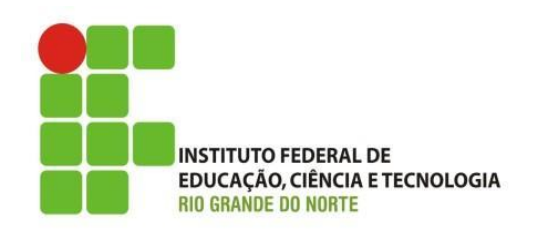

- Uma estrutura de interconexão deve obedecer aos seguintes tipos de comunicação:
	- Memória para o processador:
		- o processador lê instruções e dados da memória;
	- Processador para a memória:
		- o processador escreve na memória;
	- E/S para o processador:
		- o processador lê dados dos dispositivos de E/S;
	- Processador para E/S:
		- o processador envia dados para o dispositivo de entrada e saída;

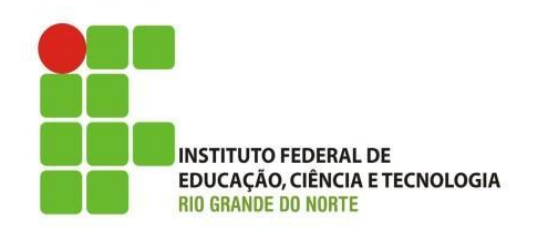

- Entre os meios de interconexão destaca-se o barramento;
	- meio de comunicação compartilhado, ou seja, os dispositivos (componentes) usam os mesmo canal para se comunicar;
- desta forma, é necessário algum tipo de controle para evitar sobreposição entre os dispositivos;
	- de tal forma que, somente um dispositivo por vez use o meio.

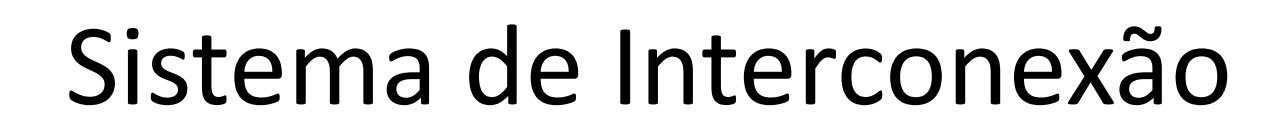

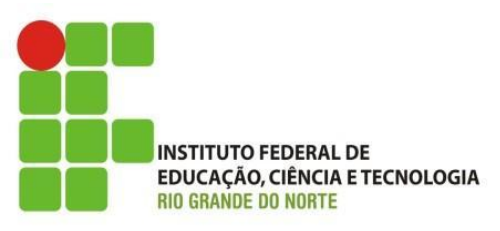

- Arbitragem ou controle do barramento:
	- Centralizada:
		- um único dispositivo de hardware controlando o acesso ao barramento;
	- Distribuída:
		- cada módulo pode reivindicar o barramento;
		- lógica de controle em todos os módulos

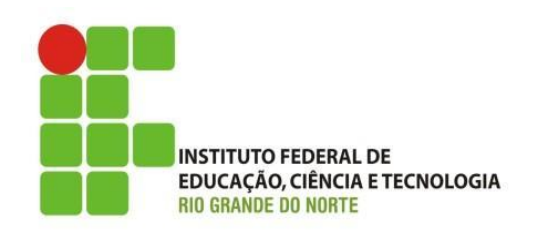

- Um barramento é constituído por vários caminhos de comunicação. Também chamada de linhas de comunicação;
	- quanto mais linhas mais rápida a comunicação;
		- cada linha é capaz de levar uma posição da linguagem binária;
			- assumindo 1 ou 0 em cada ciclo;

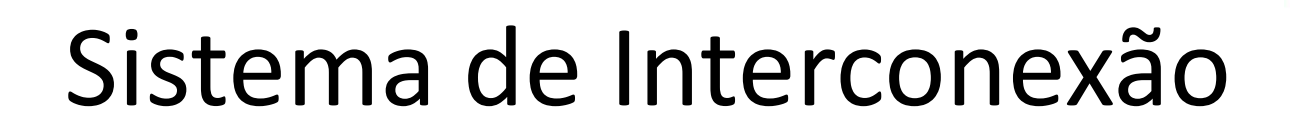

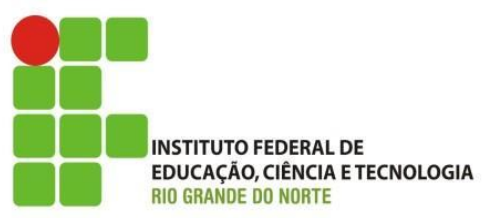

• Largura do barramento:

- quanto maior, maior será o desempenho do sistema; ou seja
- quanto mais largo, maior o número de bits transferidos por vez;
- Largura do barramento de endereços
	- quanto maior, maior a capacidade de armazenamento do sistema;
		- Exemplos: memória de 32 bits, capacidade máxima 4 Gbs

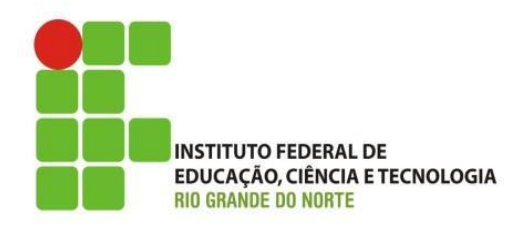

- Estrutura do barramento:
	- constituído de vários caminhos(linhas) de comunicação.
	- Divididos em:
		- Caminho de dados;
		- Caminho de endereço;
		- Caminho de controle.

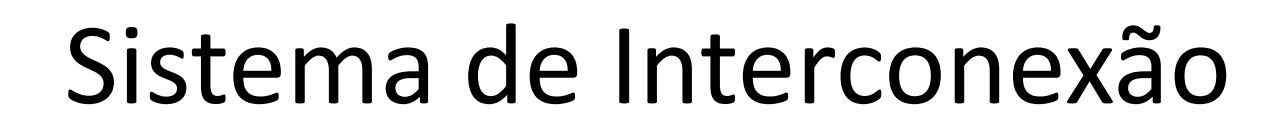

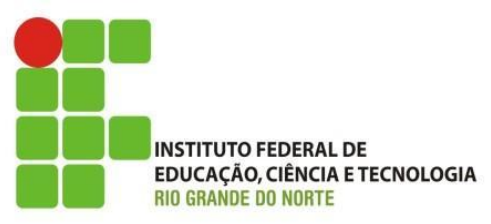

- Cada caminho recebe um função em particular:
	- Caminho de dados:
		- onde os dados trafegam;
		- o conjunto dos caminhos constitui-se no barramento de dados;
		- cada caminho de dados pode transmitir 1 bit por vez;
		- o barramento de dados normalmente é constituído por vários caminhos;

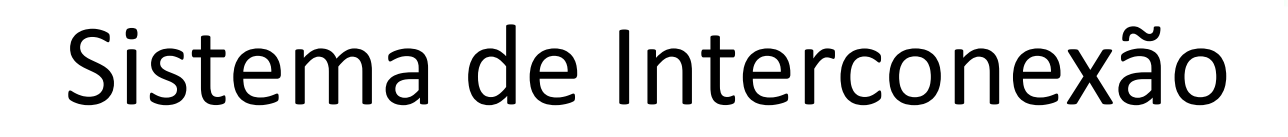

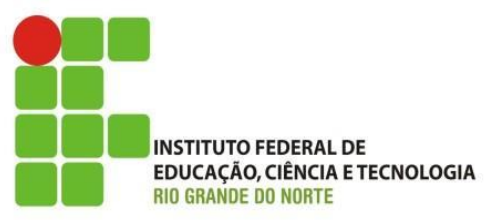

- Cada caminho recebe um função em particular:
	- Caminho de dados (continuação):
		- normalmente é constituído por 8, 16, 32, 64 ou ainda 128 caminhos;
		- a quantidade de caminho é chamado de largura do barramento de dados, que representa a quantidade de dados que o barramento pode transmitir por vez;

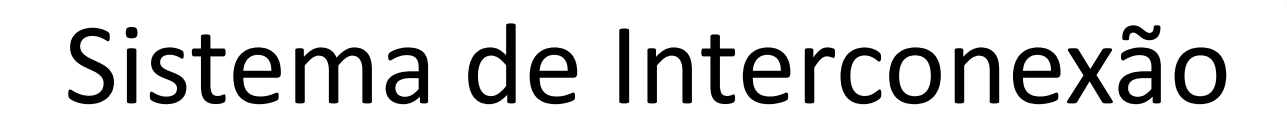

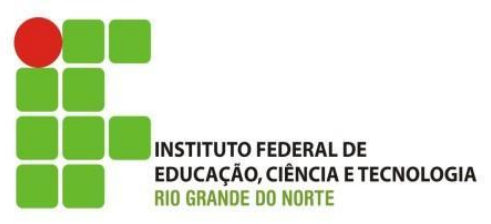

- Cada caminho recebe um função em particular:
	- Caminho de endereço:
		- usada para identificar a origem e o destino dos dados no barramento;
	- Caminho de controle:

- usadas para controla o acesso ao barramento; ou seja
- se um dispositivo já estiver usando o barramento o outro terá que esperar;

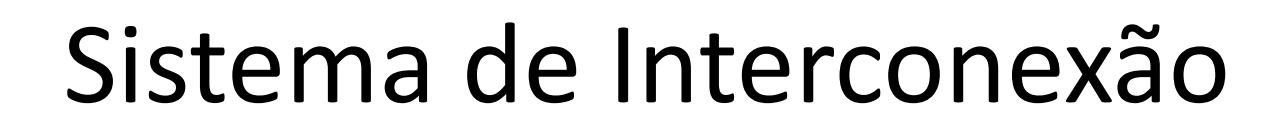

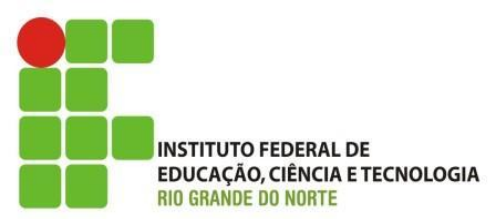

- Fisicamente um caminho é constituído por condutores elétricos(fios);e
	- o barramento por um conjunto de condutores;

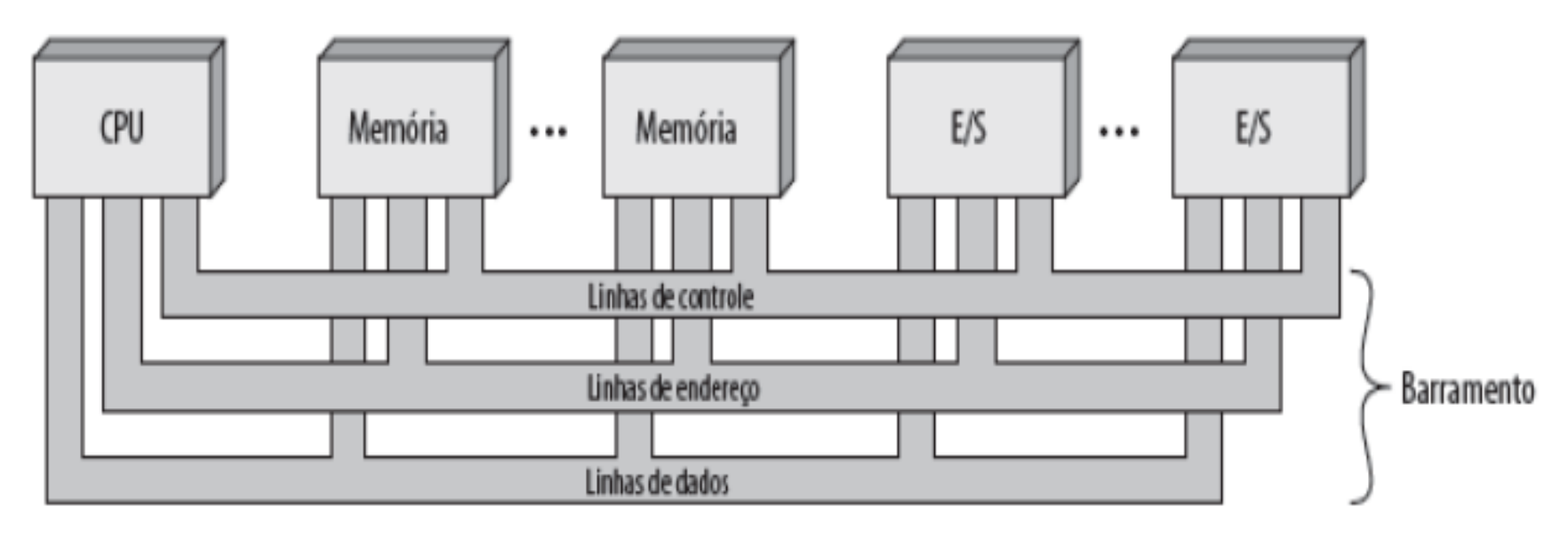

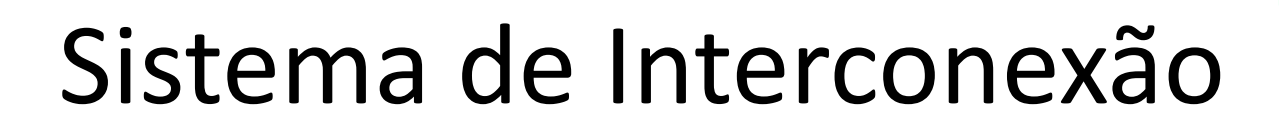

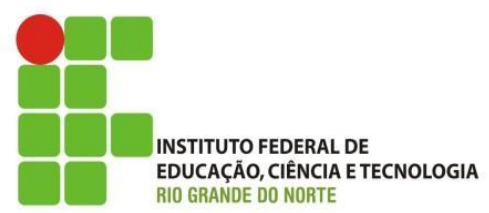

• Como o barramento é compartilhado, se muitos dispositivos estiverem conectados ao barramento o desempenho é prejudicado;

- O barramento torna-se um grande gargalo, quando vários dispositivos estão a ele conectados;
	- Barramento compartilhado
		- Exemplo: PCI, USB, AGP;

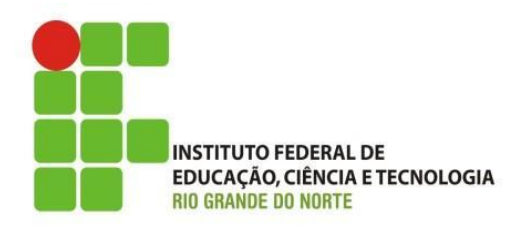

- Hierarquia de barramento:
	- Para melhorar o problema do gargalo foi criado uma divisão hierárquica:
		- Barramento de sistema;
			- memória principal;
		- barramento de alta velocidade;
			- placa de vídeo;
		- barramento de expansão;
			- baixa velocidade
				- » fax modem, som

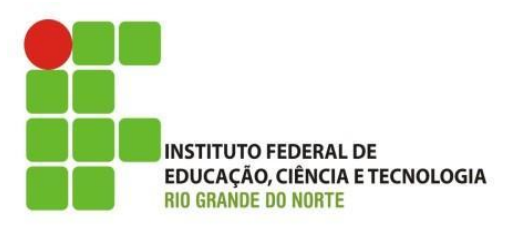

• Hierarquia de barramento:

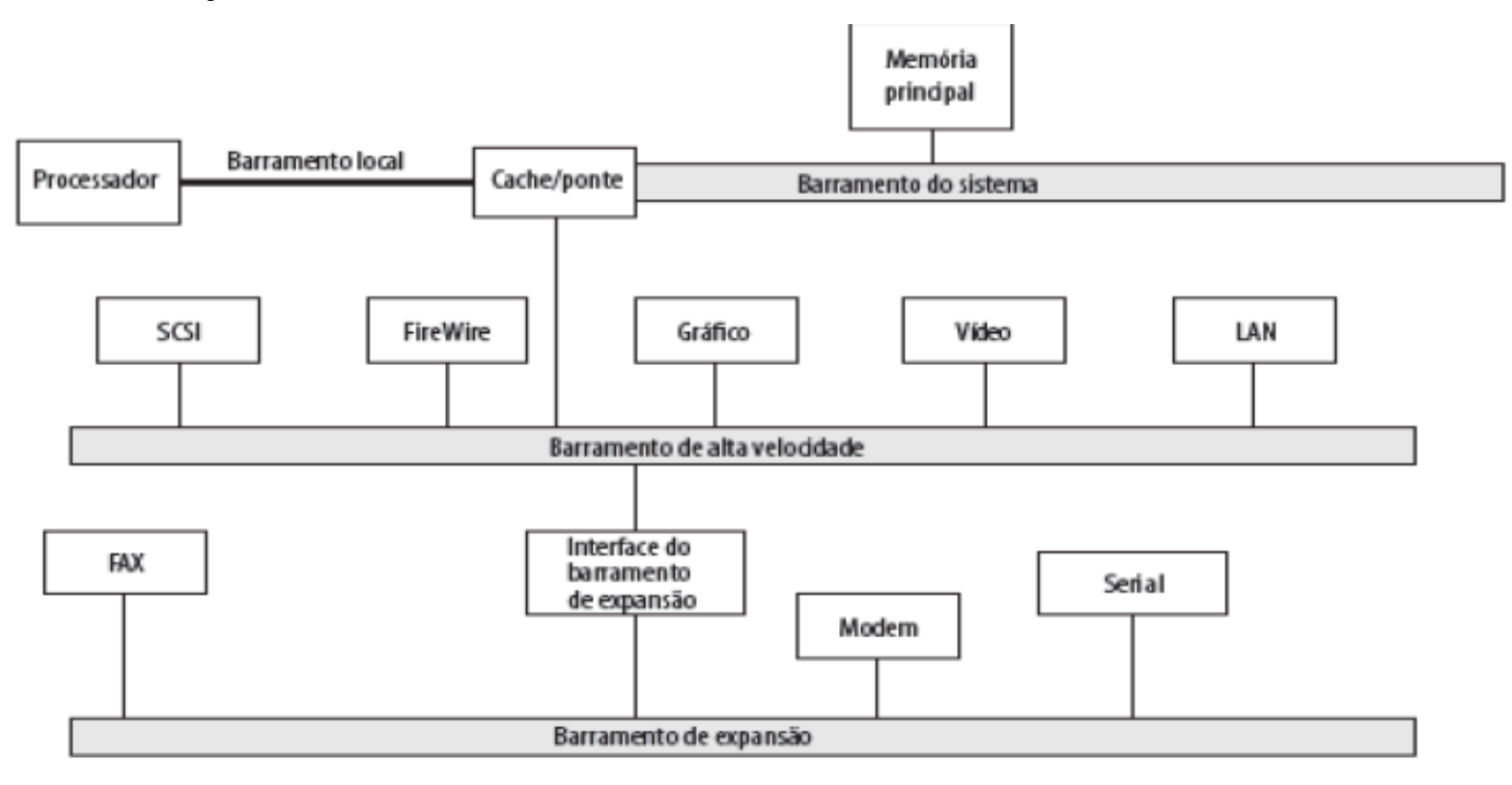

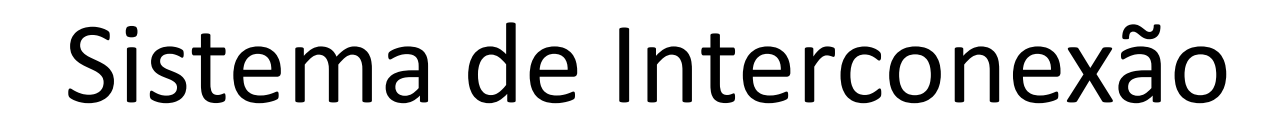

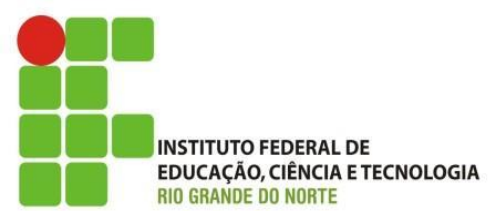

• Embora existam vários tipos de barramentos, poucos parâmetros podem ser empregados para classificá-los e diferenciá‐los:

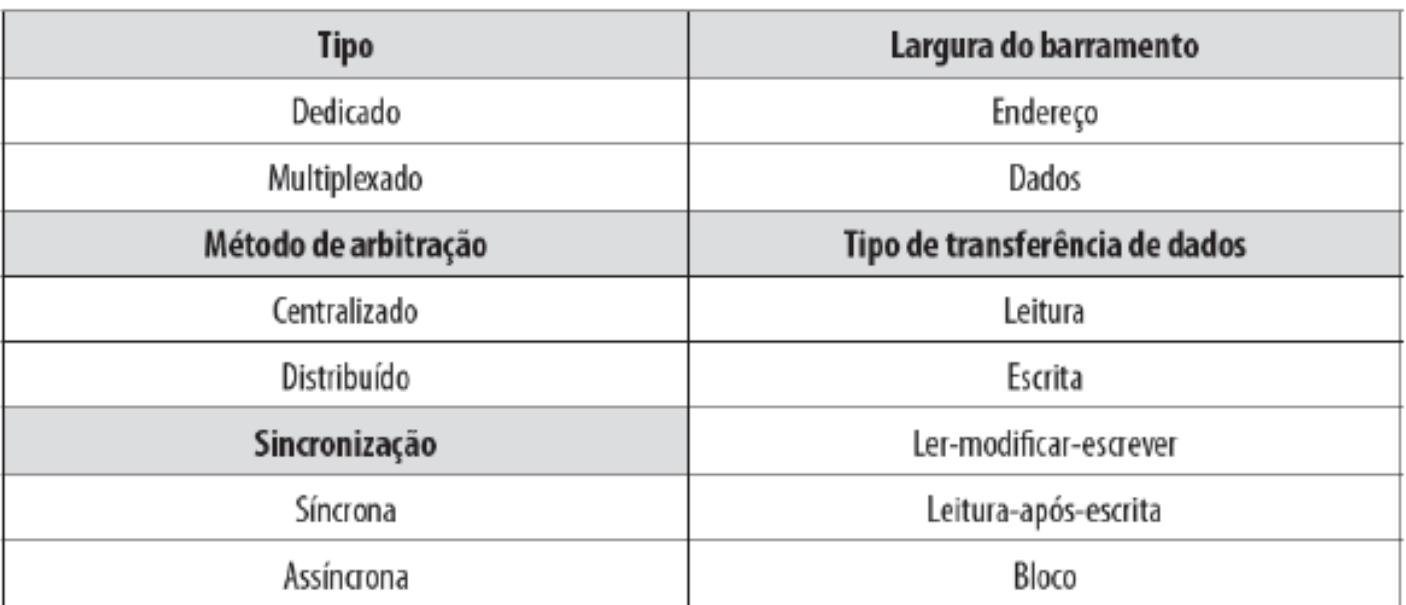

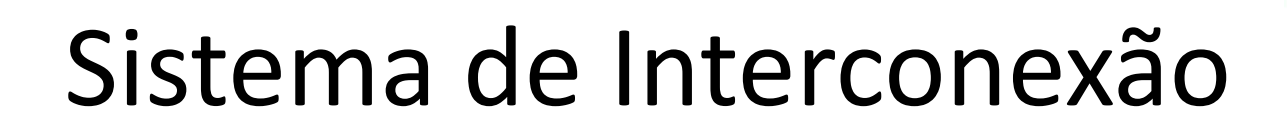

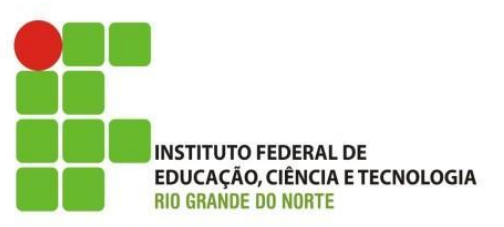

- Referente ao tipo
	- Dedicado:
		- função fixa, cada caminho executa apenas sua função
			- vantagem: altas taxas de transferência;
			- desvantagem: aumento do tamanho e custo do sistema.
	- Multiplexado:
		- os caminhos são compartilhados em tempos definidos;
			- vantagem: economia de espaço e custo;
			- desvantagem: módulos com circuitos mais complexos

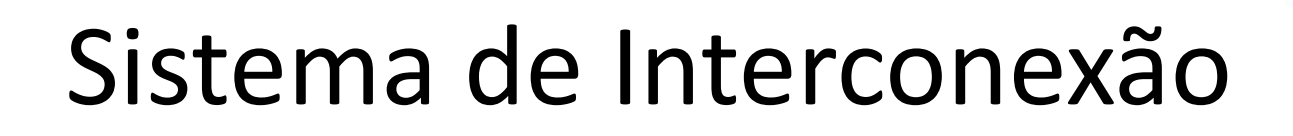

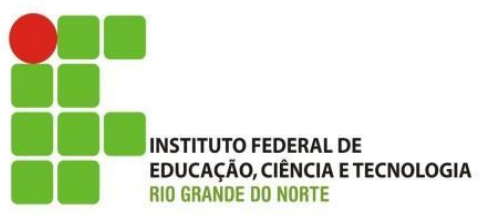

- Métodos de arbitração
	- Centralizado:
		- Um árbitro (módulo separado ou parte do processador) é responsável por alocar tempo de utilização do barramento a cada módulo do sistema.
	- Distribuído:
		- Não existe controle central. Cada módulo do sistema contém uma lógica de controle de acesso e os módulos agem de forma conjunta para compartilhar o barramento.

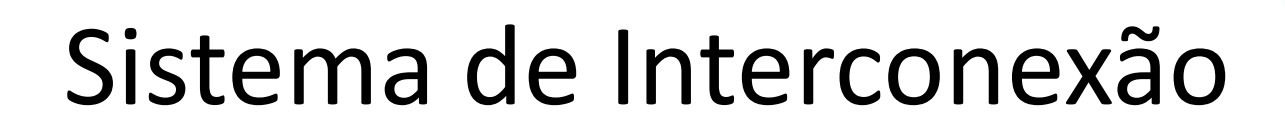

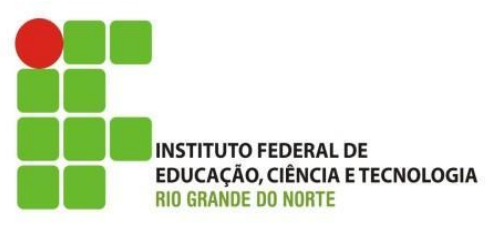

- Sincronização
	- modo pelo qual os eventos nesse barramento são coordenados:
		- síncrona: determinado pelo relógio. Uma transmissão de um 1 ou um 0 é chamada de ciclo de barramento.
		- assíncrona: a ocorrência de um evento no barramento depende de um evento ocorrido anteriormente.

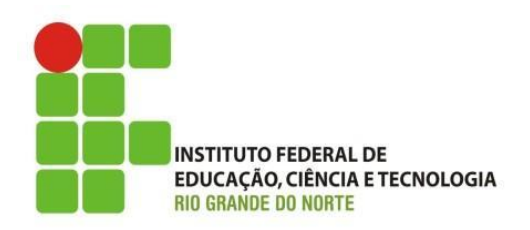

- Capacidade do barramento:
	- taxa de transferência em MBytes;
		- obtida através do cálculo:
			- Tx(MBytes) = número de linhas (bits p/ clock) x velocidade (clock, hz) x capacidade de transmissão por clock / 8
				- » Exemplo: barramento PCI dos anos 90:
				- » Tx(MB) = 32 bits x 33 Mhz x 1 / 8
				- » Tx(MB) = 132 MB (taxa teórica)

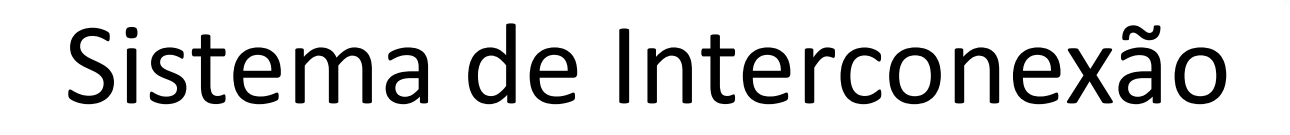

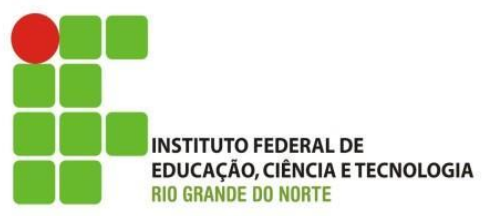

- Exemplo de barramento:
	- Barramento PCI (do inglês, Peripheral Component Interconnect):
		- desenvolvido pela Intel em 1990;
		- tornou-se um barramento padrão para interconexão de dispositivos;
		- a ultima atualização permitiu o uso de 64 caminhos de dados, com taxa de transferência aproximada de 528MB/s ou 5,224Gbps;

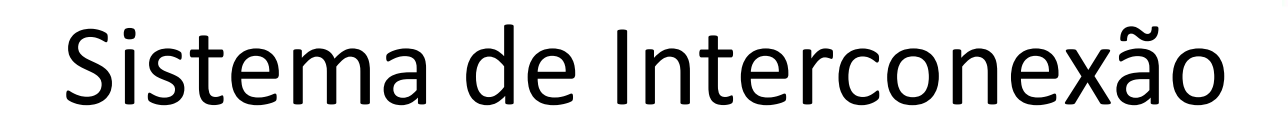

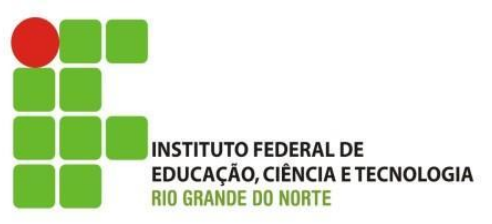

- Exemplo de barramento:
	- Barramento PCI (continuação):
		- o sucesso deu-se não só pela sua velocidade mais também por sua simplicidade e baixo custo;
		- usado principalmente para interconectar os seguintes componentes: Placa de vídeo, Placa de som, Placa de rede e outros;

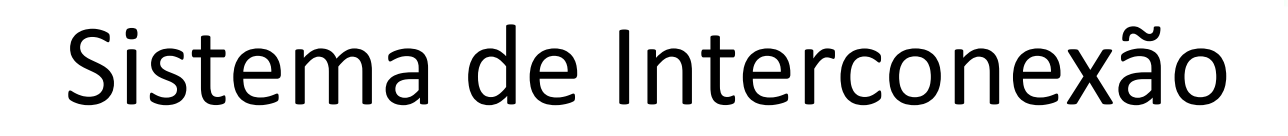

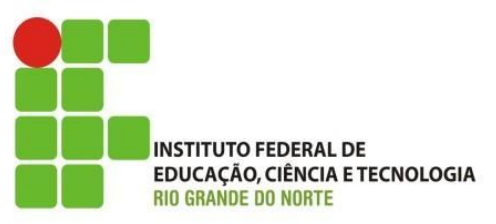

- Exemplo de barramento:
	- Barramento DDR (do inglês, Double-Data-Rate):
		- Origem anos 2000;
			- permite que dois dados sejam transferidos ao mesmo tempo;
				- » Por exemplo: 0 e 1;
		- DDR2
			- Inicio 2003
				- » transmite quatro dados por ciclo de clock
		- DDR3
			- Início 2007

» transmite oito dados por ciclo de clock

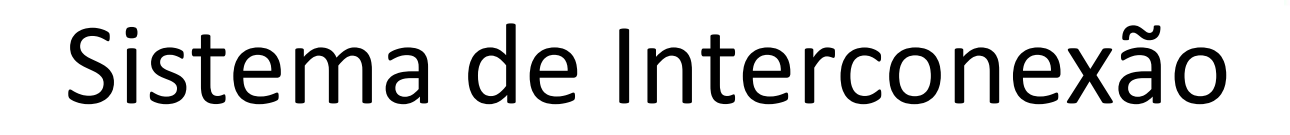

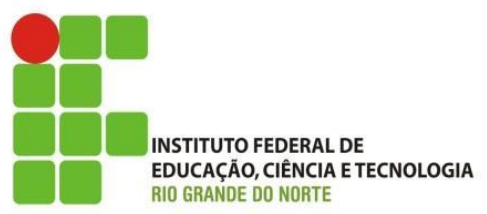

- Exemplo de barramento:
	- Barramento AGP (do inglês, Accelerated Graphics Port):
		- AGP, meados de 1997
			- $-$  AGP  $x1$ 
				- » trabalha a 32 bits e tem clock de 66 MHz, o que equivale a uma taxa de transferência de dados de até 266 MB;
			- modos de operação: x1; x2; x4 e x8
				- » determina quantos bits são transmitidos por ciclo de clock;

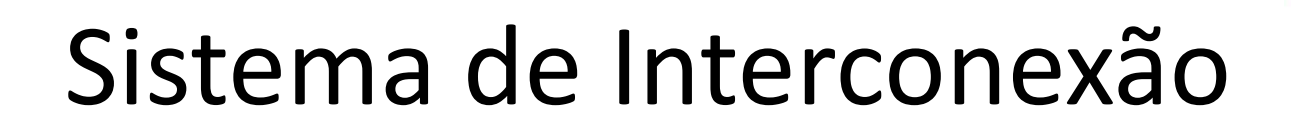

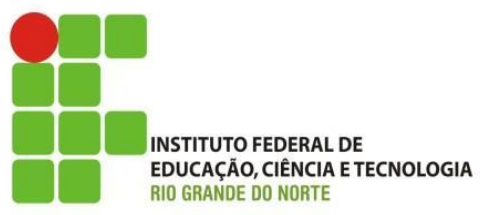

- Exemplo de barramento:
	- Barramento PCI-e ou PCI-Express (do inglês, Peripheral Component Interconnect Express):
		- início anos 2004;
		- uso de caminhos dedicados bidirecional
		- modos de operação:
			- $x1$ ; x2; x4; x16; x32
				- » quantidade de caminhos
			- 32 ou 64 bits
		- podem operar a 2.5 Ghz no PCI-e v1.0 ou até 8.0 Ghz v3.0;

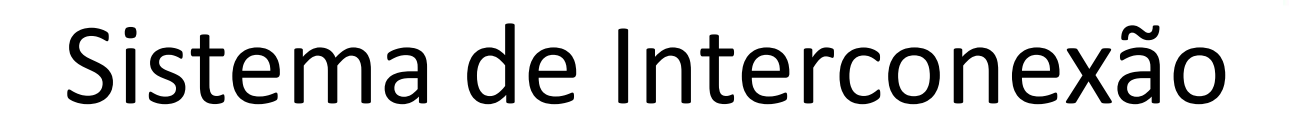

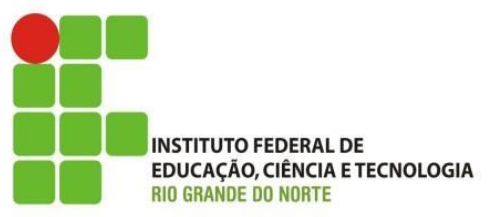

- Exemplo de barramento:
	- Barramento USB (do inglês, Universal Serial Bus):
		- início nos anos de 1996;
		- barramento padrão para conexão de periféricos externo;
		- Hot PnP (Hot Plug em Play);
		- taxa de transferência de dados 600 MB, na versão 3.0;

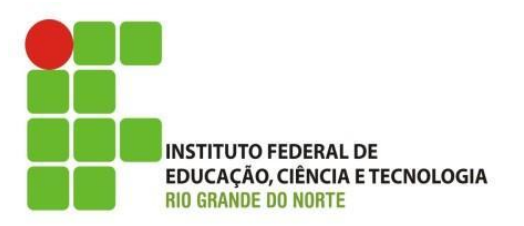

• Exemplo de barramento:

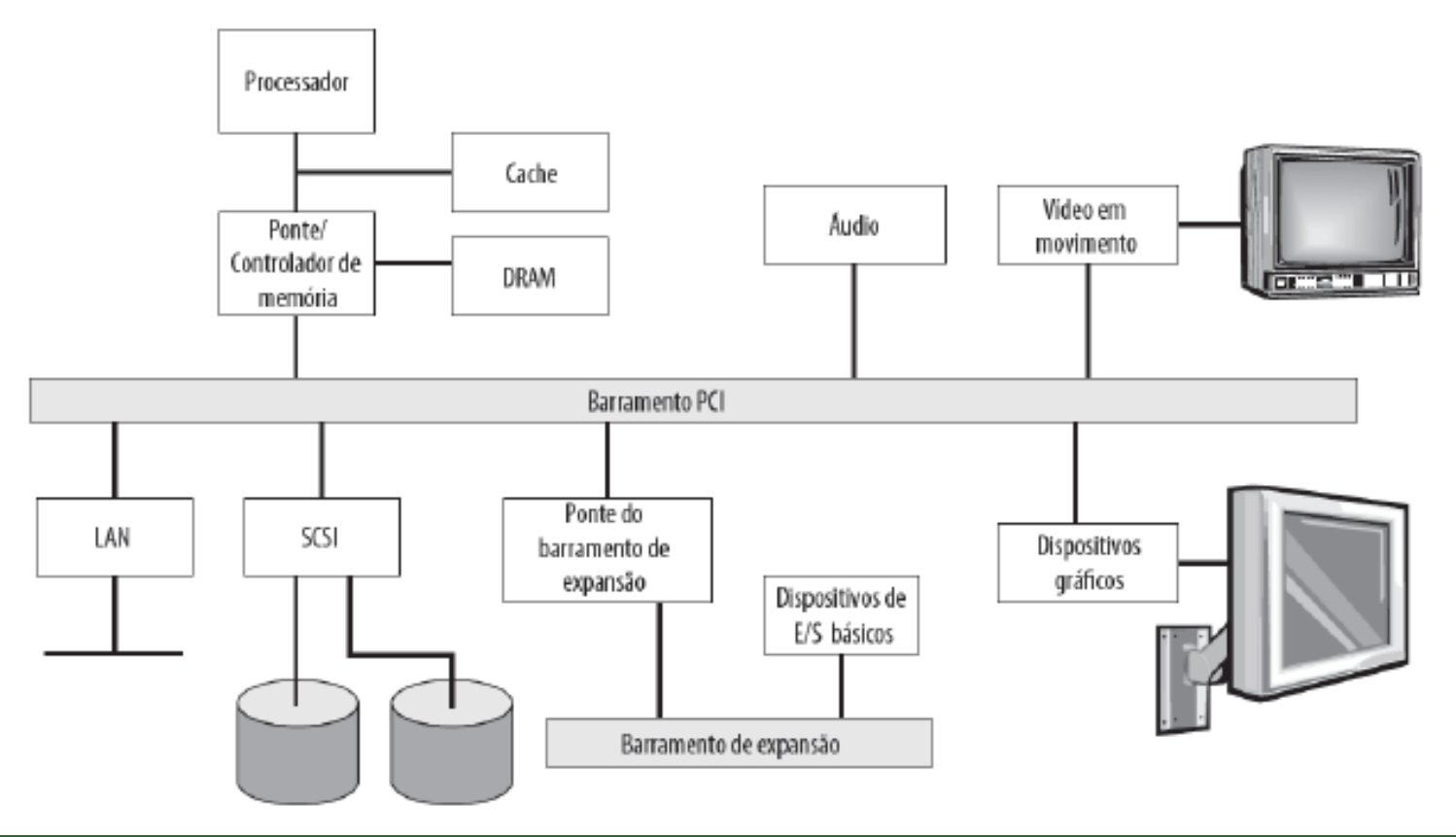

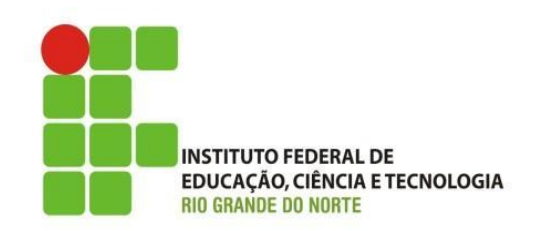

- Pesquisem sobre os seguintes parâmetros dos barramentos; DDR2 e DDR3, PCI-e:
	- Versões;
	- Modo de Operação;
	- Tipos de slot;
	- Frequência de operação;
	- Taxa de transferência de dados;
	- Voltagem;

- Capacidade em bits por clock;
- Entre outro parâmetros que achar importante.

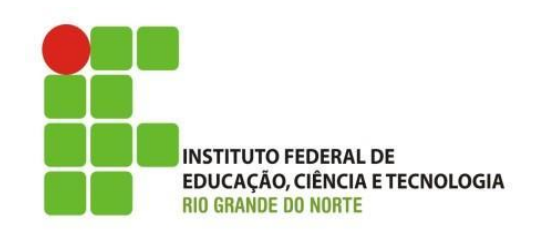

- Pesquisem sobre os seguintes parâmetros Dos barramentos; DDR2 e DDR3, PCI-e:
- Trabalho valendo 2 pontos

- Dicas para iniciar sua pesquisa:
	- Biblioteca do campus e ainda sites da internet. Dicas de sites:
		- <http://www.infowester.com/barramentos.php>
		- <http://www.hardware.com.br/guias/memoria-ram/>
		- <http://www.clubedohardware.com.br/artigos/barramento-agp/367>
		- <http://www.hardware.com.br/livros/hardware/agp.html>
		- <http://www.infowester.com/pciexpress.php>
		- [http://www.hardware.com.br/guias/placas-mae-barramentos/pci](http://www.hardware.com.br/guias/placas-mae-barramentos/pci-express.html)[express.html](http://www.hardware.com.br/guias/placas-mae-barramentos/pci-express.html)
		- <http://www.infowester.com/usb.php>
		- <http://www.clubedohardware.com.br/artigos/barramento-usb-20/468>

#### Revisão da Aula

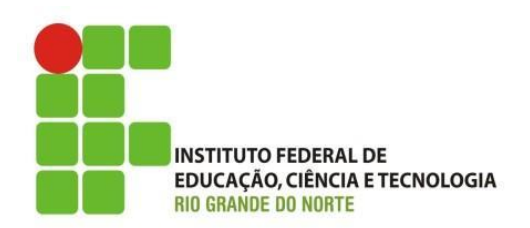

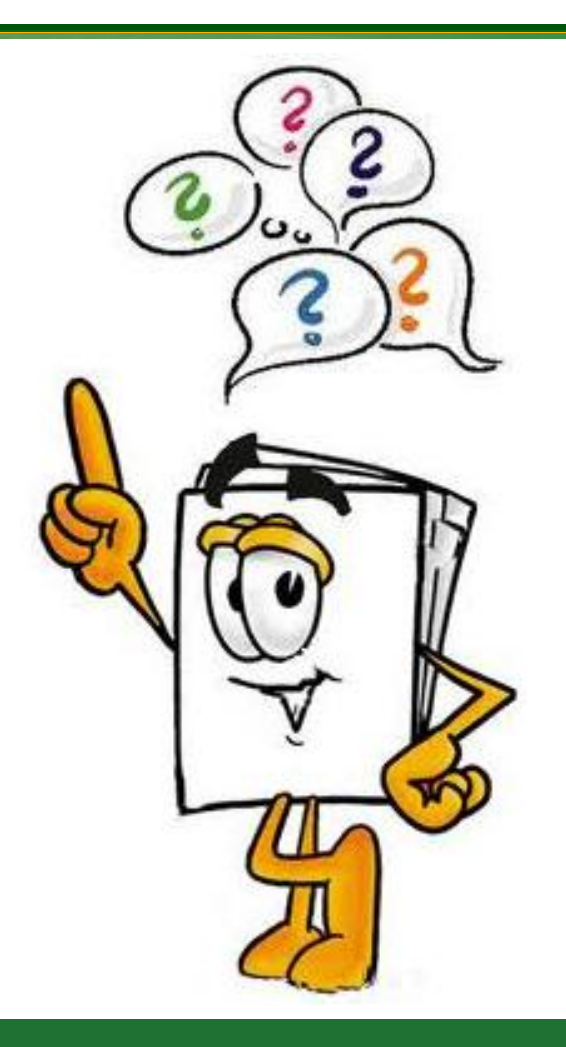